# Neighbor\_net analysis

Sahar Ansari and Sorin Draghici Department of Computer Science, Wayne State University, Detroit MI 48201

October 29, 2019

#### Abstract

This package is indented to be the R implementation of the method introduced in [\[1\]](#page-3-0). Neighbor net analysis aims to take advantage of the prior knowledge of gene-gene interactions and idetifies the putative mechanisms at play in the given condition (e.g. a disease, a treatment, etc.). The captured network can be useful for the prediction of mechanisms of action of drugs or the responses of an organism to a specific impact.

## 1 Neighbor net analysis

Neighbor net (neighborNet) is a tool to identify the active mechanism involved in an investigated phenotype. This method uses two sources of data: one is the experiment data and the other is the gene-gene interactions knowledge.

#### 1.1 Gene-gene interaction knowledge

Neighbor net can accept any gene-gene interaction information obtained from different databases. The data has to be converted to a list format. Each element in the list represents the neighborhood of one gene.

We provided an example that includes the interactions exist in KEGG[\[2\]](#page-3-1) and HPRD [\[3\]](#page-3-2) databases.

```
> load(system.file("extdata/listofgenes.RData", package = "NeighborNet"))
```
The listofgenes is a list including the neighbors of the genes in the analysis:

```
> head(listofgenes)
> head<br>\sqrt{$}.<br>216[1] "216"
$`216`<br>[1] "21<br>$`3679`
[1] "3679" "1134" "1398" "1399" "5747" "6714" "60" "71" "9564"
$`3679`<br>[1] "367<br>$`55607`
[1] "55607" "71" "5575" "5504" "84687" "5499" "6198"
$`55607<br>[1] "55<br>$`5552`
[1] "5552" "960" "5196" "56893" "6449" "3002" "213"
```
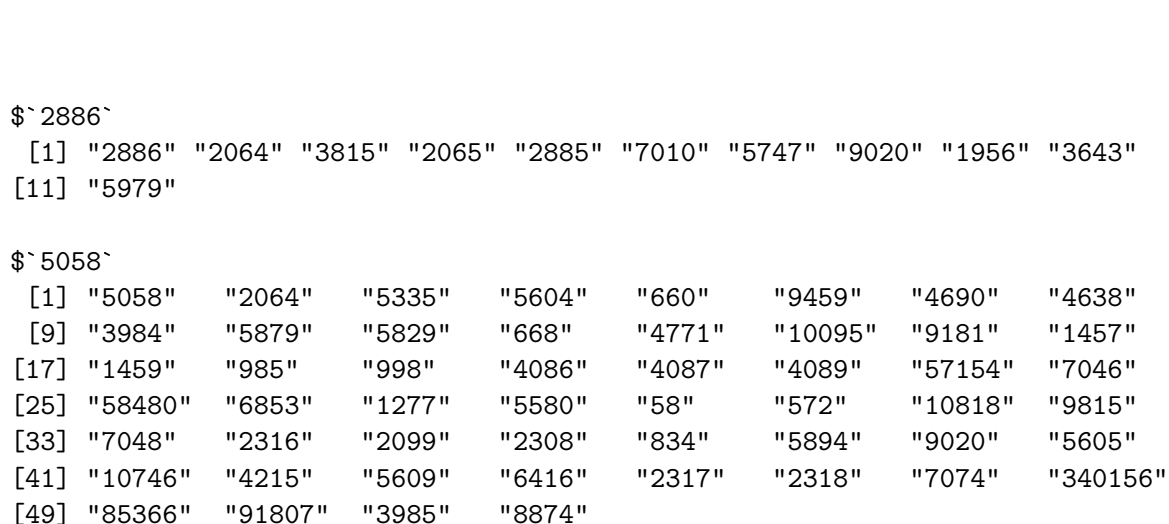

#### 1.2 Experiment data

As an example, we provided five pre-processed data sets from GEO (GSE4183, GSE9348, GSE21510, GSE32323, GSEl8671).

These data study the expression change between colorectal cancer and normal patients. The data was preprocessed using the limma package. Only probe sets with a gene associated to them have been kept.

```
> load(system.file("extdata/dataColorectal4183.RData", package = "NeighborNet"))
> load(system.file("extdata/dataColorectal9348.RData", package = "NeighborNet"))
> load(system.file("extdata/dataColorectal21510.RData", package = "NeighborNet"))
> load(system.file("extdata/dataColorectal32323.RData", package = "NeighborNet"))
> load(system.file("extdata/dataColorectal8671.RData", package = "NeighborNet"))
> head(dataColorectal4183)
```
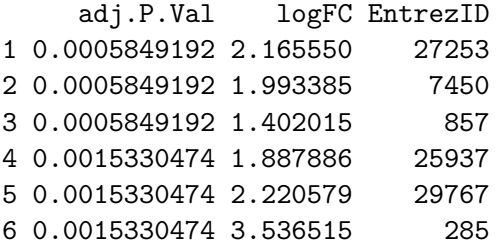

The next step is to select the genes that are differentially expressed, with p-value lower than 1% and absolute fold change more than 1.5.

```
> pvThreshold <- 0.01
> foldThreshold <-1.5> de1 <- dataColorectal4183$EntrezID [
    dataColorectal4183$adj.P.Val < pvThreshold &
+ abs(dataColorectal4183$logFC) > foldThreshold
+ ]
> de2 <- dataColorectal9348$EntrezID [
+ dataColorectal9348$adj.P.Val < pvThreshold &
+ abs(dataColorectal9348$logFC) > foldThreshold
+ ]
```

```
> de3 <- dataColorectal21510$EntrezID [
+ dataColorectal21510$adj.P.Val < pvThreshold &
+ abs(dataColorectal21510$logFC) > foldThreshold
+ ]
> de4 <- dataColorectal32323$EntrezID [
+ dataColorectal32323$adj.P.Val < pvThreshold &
+ abs(dataColorectal32323$logFC) > foldThreshold
+ ]
> de5 <- dataColorectal8671$EntrezID [
+ dataColorectal8671$adj.P.Val < pvThreshold &
+ abs(dataColorectal8671$logFC) > foldThreshold
+ ]
\rightarrow
```
Later, the differentialy expressed genes from different datasets should be combined together:

```
> de <- unique( c(de1,de2,de3,de4,de5))
```
The reference contains all the genes measured in the analysis:

```
> ref <- unique( c(
+ dataColorectal4183$EntrezID,
+ dataColorectal9348$EntrezID,
+ dataColorectal21510$EntrezID,
+ dataColorectal32323$EntrezID,
+ dataColorectal8671$EntrezID
+ ))
> head(ref)
[1] "27253" "7450" "857" "25937" "29767" "285"
```
# 1.3 Neighbor\_net analysis and resulted network

We have all the input fot Neighbor<sub>net</sub> analysis.

- the gene-gene knowledge in a list format -listofgenes
- the experiment data -de and -ref

```
> library("NeighborNet")
> library("graph")
> sig_genes <- neighborNet(de = de, ref = ref, listofgenes=listofgenes)
> sig_genes
A graphNEL graph with undirected edges
```

```
Number of Nodes = 144
Number of Edges = 251
```
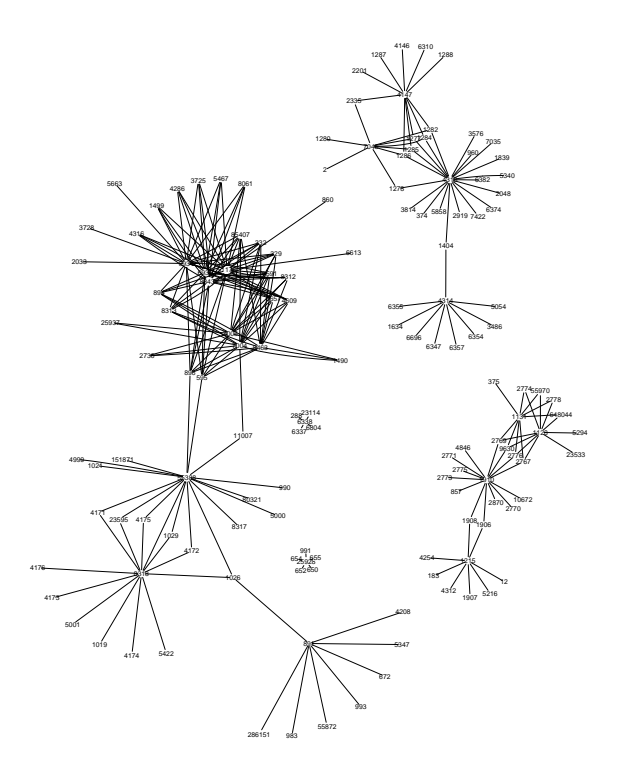

<span id="page-3-3"></span>Figure 1: The active network that describes the putative mechanism involved in colorectal cancer.

### 1.4 Graphical representation of results

To visualize the identified network use the function plot(see Fig. [1\)](#page-3-3):

```
> require("graph")
> attrs <- list(node= list(fontsize=40,fixedsize= FALSE),graph=list(overlap=FALSE), edge=list(
> nAttr \le list()
> nAttr$color <- c(rep("white",length(nodes(sig_genes))))
> names(nAttr$color) <- nodes(sig_genes)
> plot(sig_genes)
```
## References

- <span id="page-3-0"></span>[1] S. Ansari, M. Donato, N. Saberian, and S. Draghici. An approach to infer putative diseasespecific mechanisms using neighboring gene networks. Bioinformatics, page btx097, 2017.
- <span id="page-3-1"></span>[2] M. Kanehisa and S. Goto. KEGG: kyoto encyclopedia of genes and genomes. Nucleic Acids Research, 28(1):27–30, 2000.
- <span id="page-3-2"></span>[3] S. Peri, J. D. Navarro, R. Amanchy, T. Z. Kristiansen, C. K. Jonnalagadda, V. Surendranath, V. Niranjan, B. Muthusamy, T. Gandhi, M. Gronborg, et al. Development of human protein reference database as an initial platform for approaching systems biology in humans. Genome Research, 13(10):2363–2371, 2003.